## **No Nonsense Spelling Strategies for Parents**

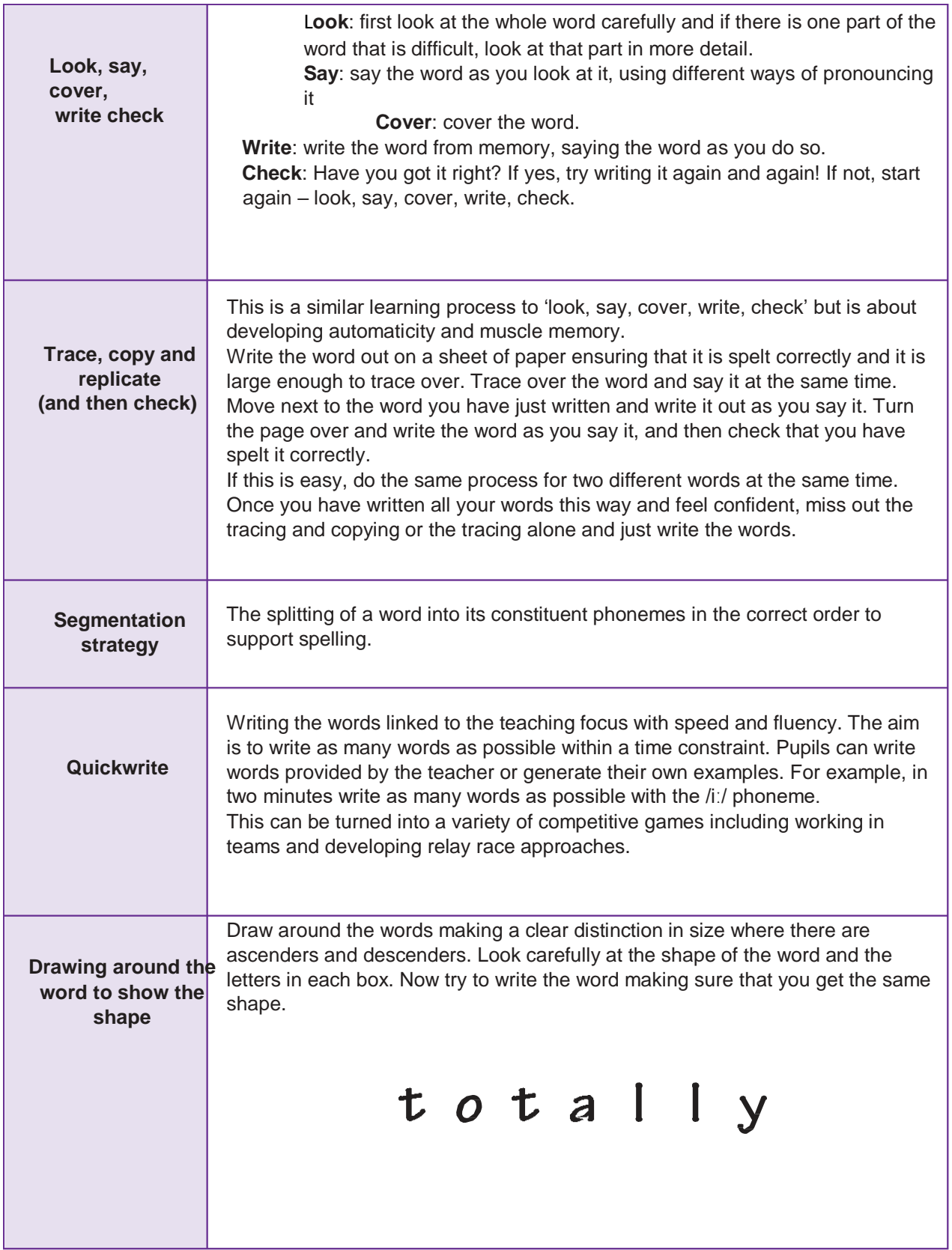

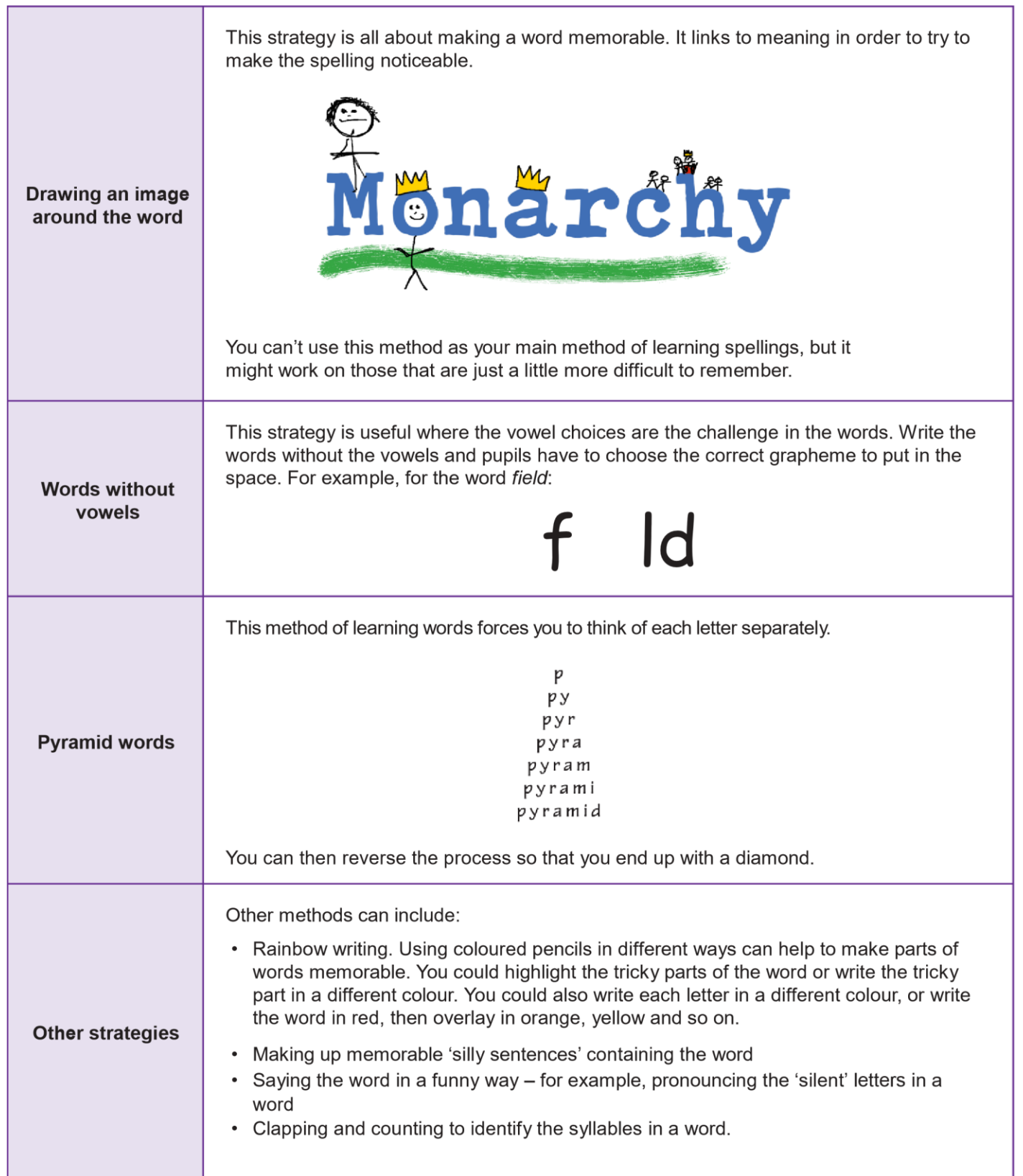